U盘删除文件失败,没办法删除应该怎么办呢?出现这种情况的原因,可能是文件属 性被设置为可读,也有可能是系统文件故障。

1、 进入我的电脑右键u盘选择属性。

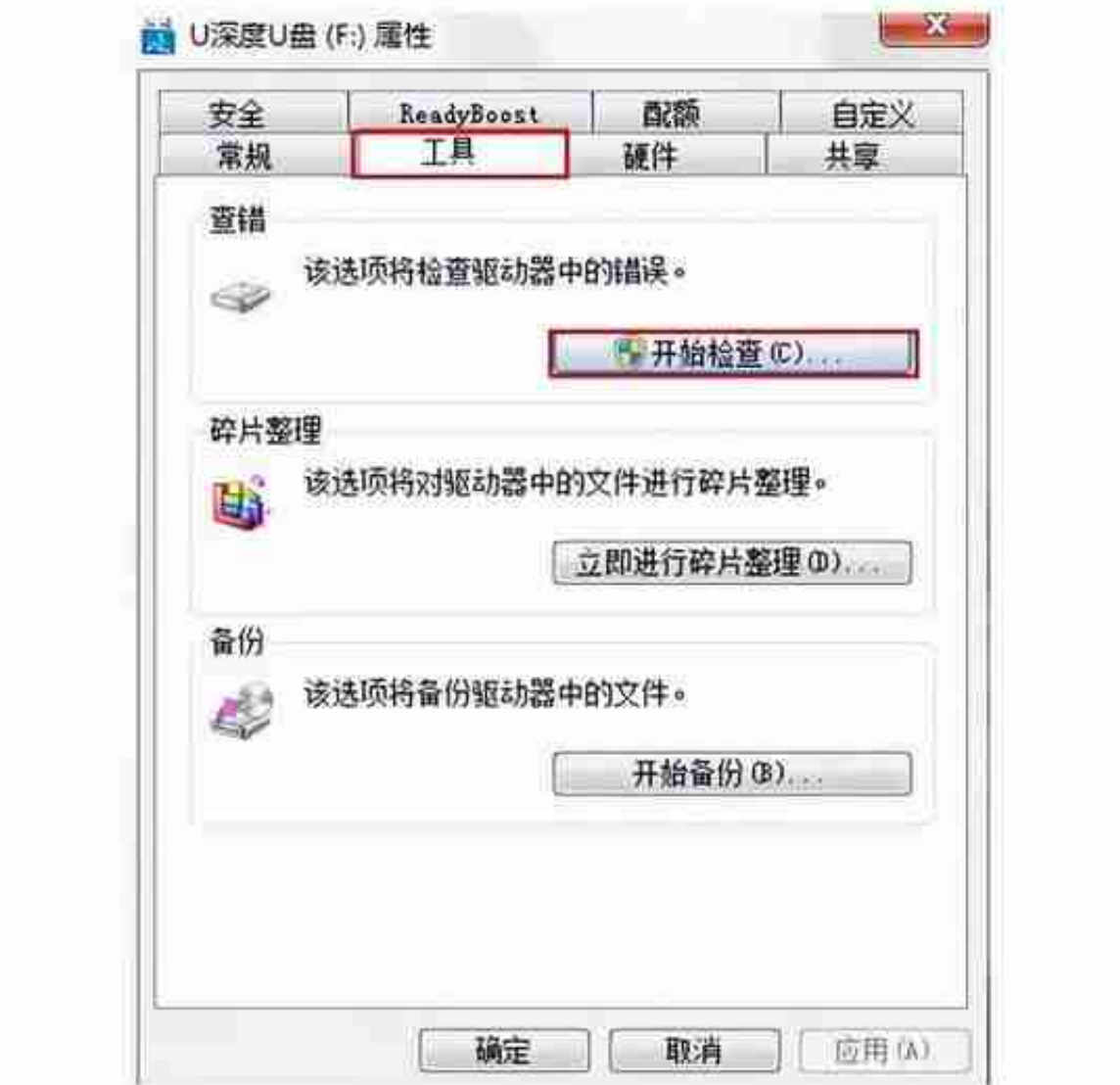

3、 勾选这两项,点击"开始"扫描修复u盘文件,解决u盘文件删除不了的问题。